## << AutoCAD 2009 >>

, tushu007.com

 $<<$  AutoCAD  $200$   $>>$ 

- 13 ISBN 9787502778316
- 10 ISBN 7502778314

出版时间:2010-9

页数:230

PDF

更多资源请访问:http://www.tushu007.com

## << AutoCAD 2009 >>

 $\begin{array}{lll} \mathrm{AutoCAD200} & \mathrm{Autodest} & \end{array} \ .$ 

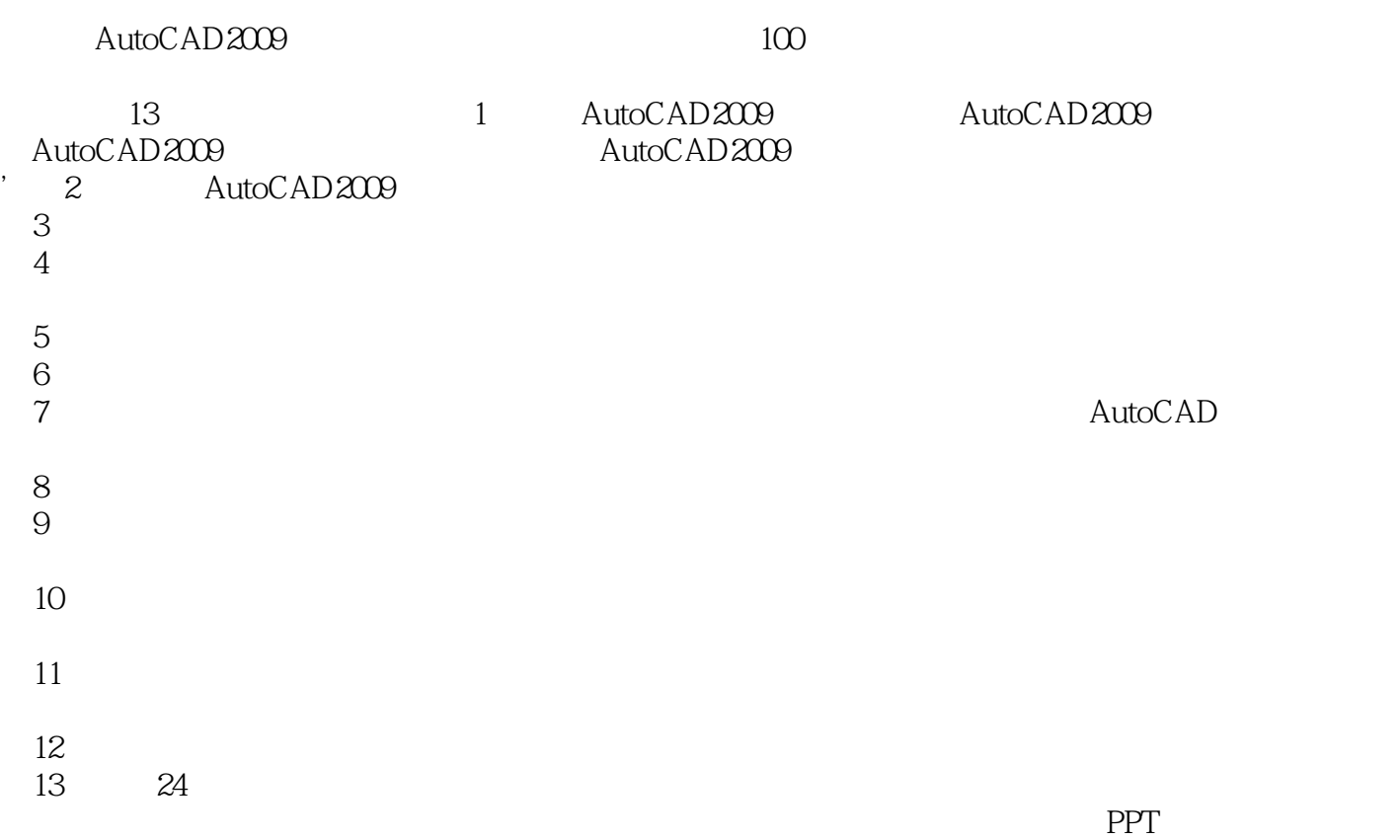

, tushu007.com

, tushu007.com

## << AutoCAD 2009 >>

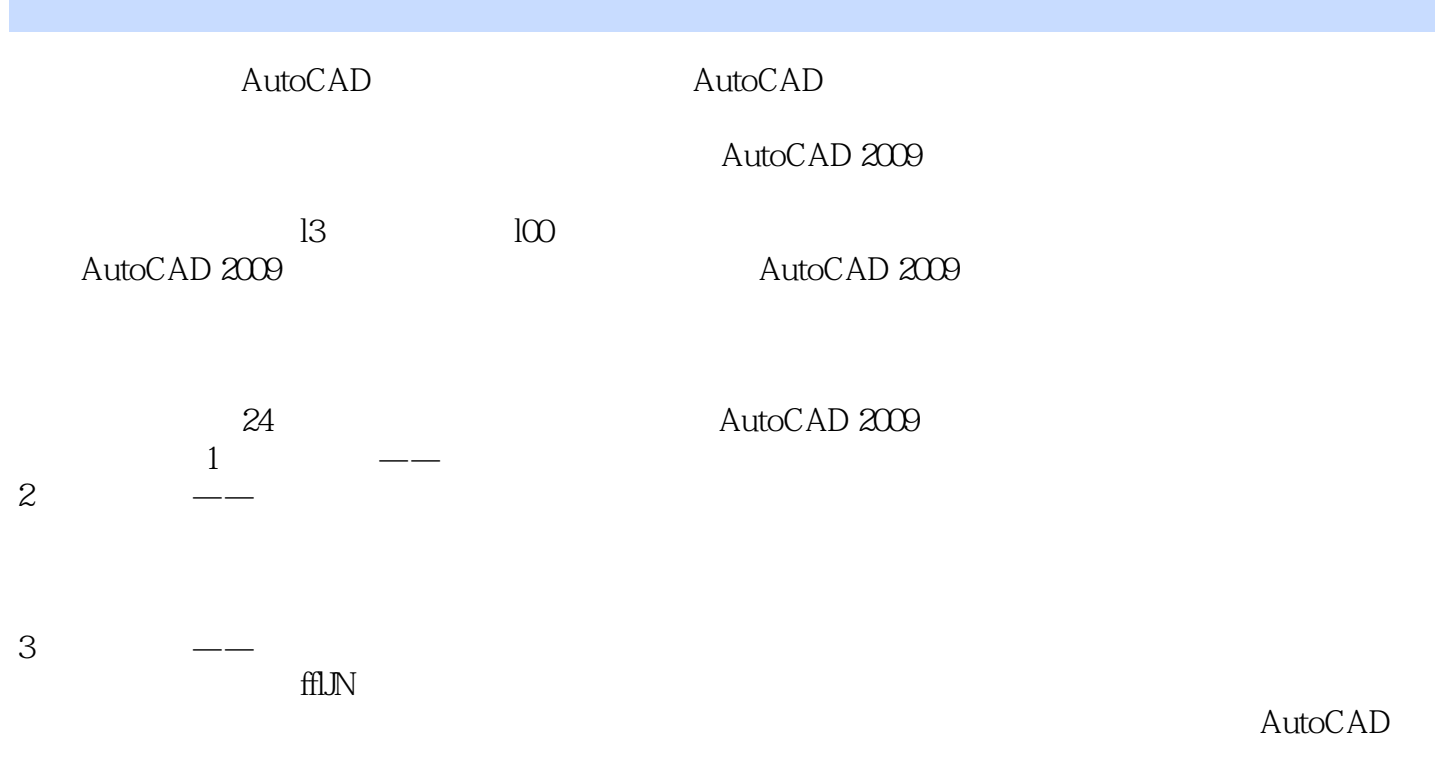

, tushu007.com

## << AutoCAD 2009 >>

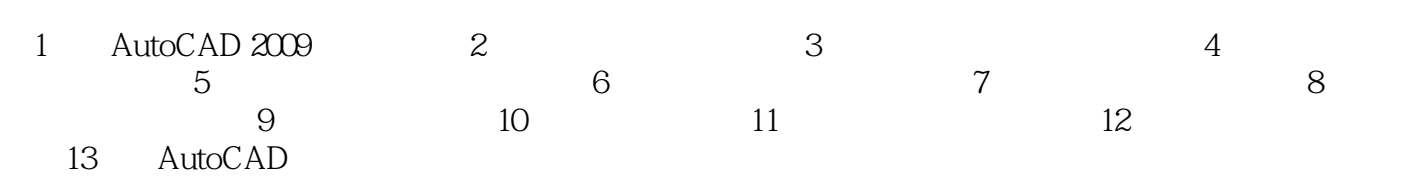

, tushu007.com

<< AutoCAD 2009 >>

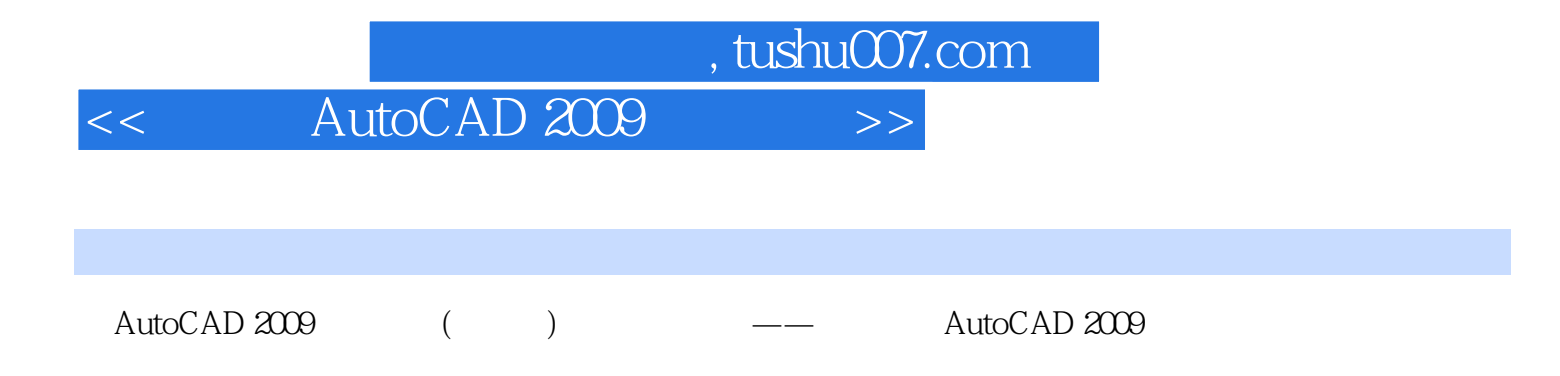

量身定制——由浅入深、循序渐进.系统全面,为培训班和职业院校相关专业量身打造。  $--40$ 

一学就会——丰富的范例和软件功能紧密结合,通俗易懂,一学就会。

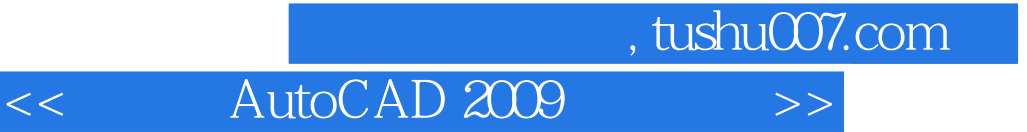

本站所提供下载的PDF图书仅提供预览和简介,请支持正版图书。

更多资源请访问:http://www.tushu007.com